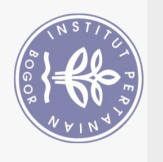

Hak Cipta Dilindungi Undang-Undang

## **DAFTAR ISI**

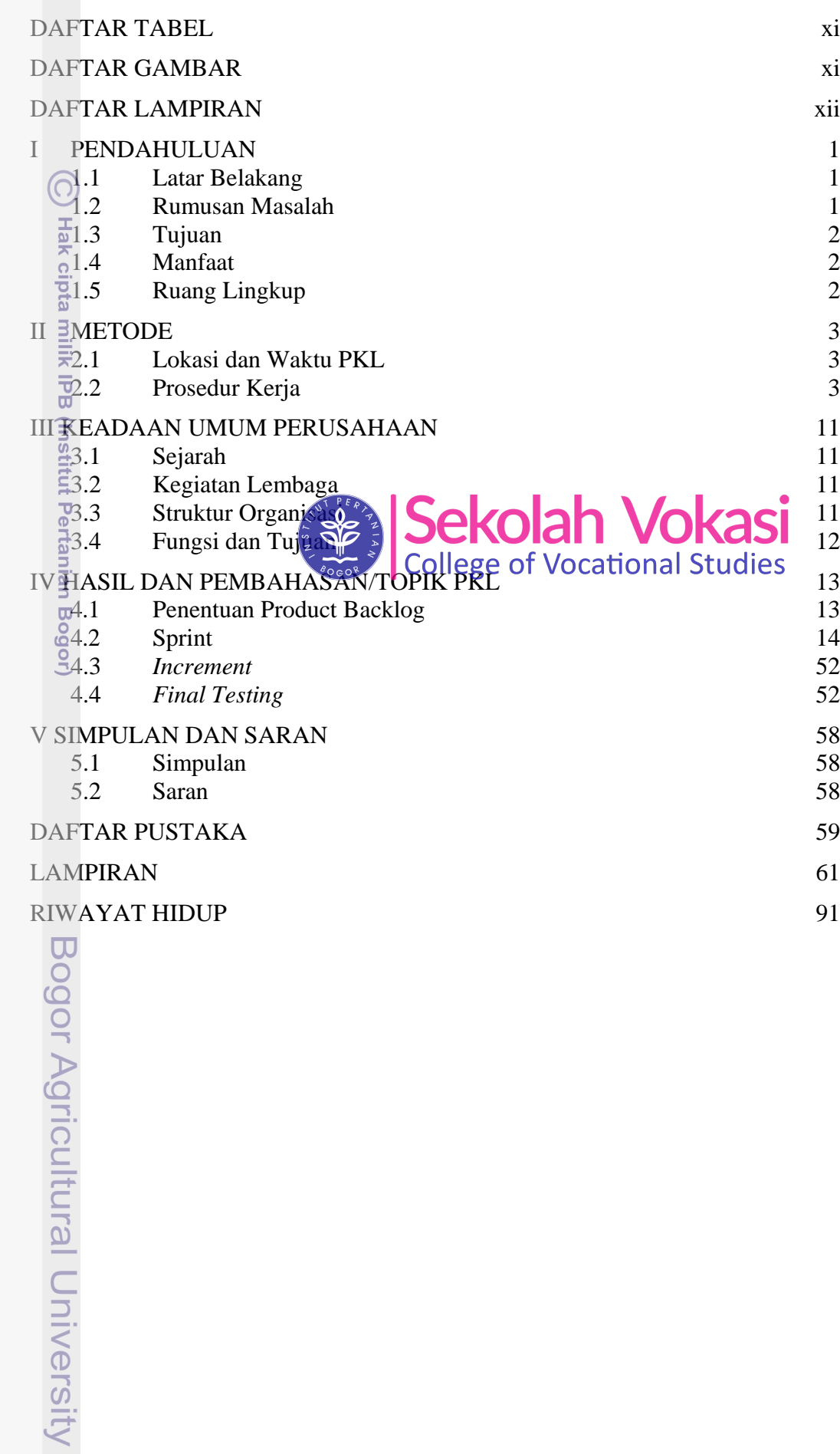

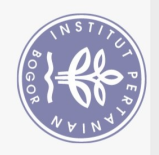

Hak Cipta Dilindungi Undang-Undang

## **DAFTAR TABEL**

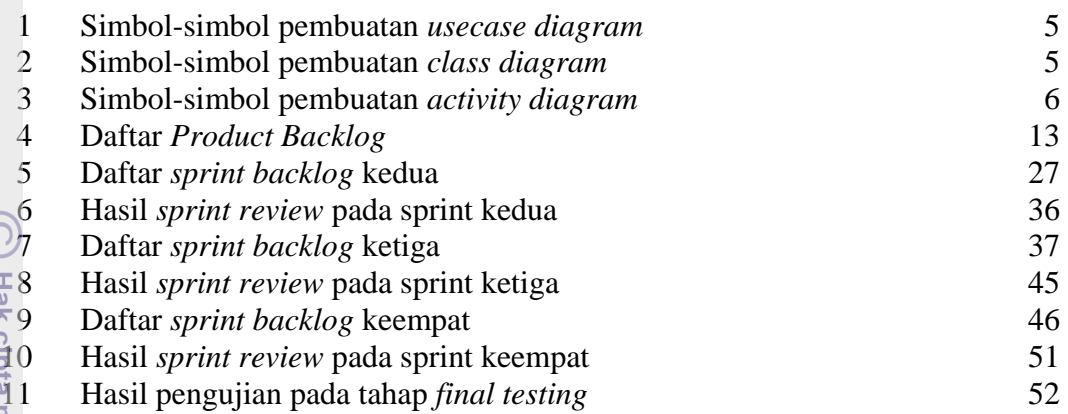

## **DAFTAR GAMBAR**

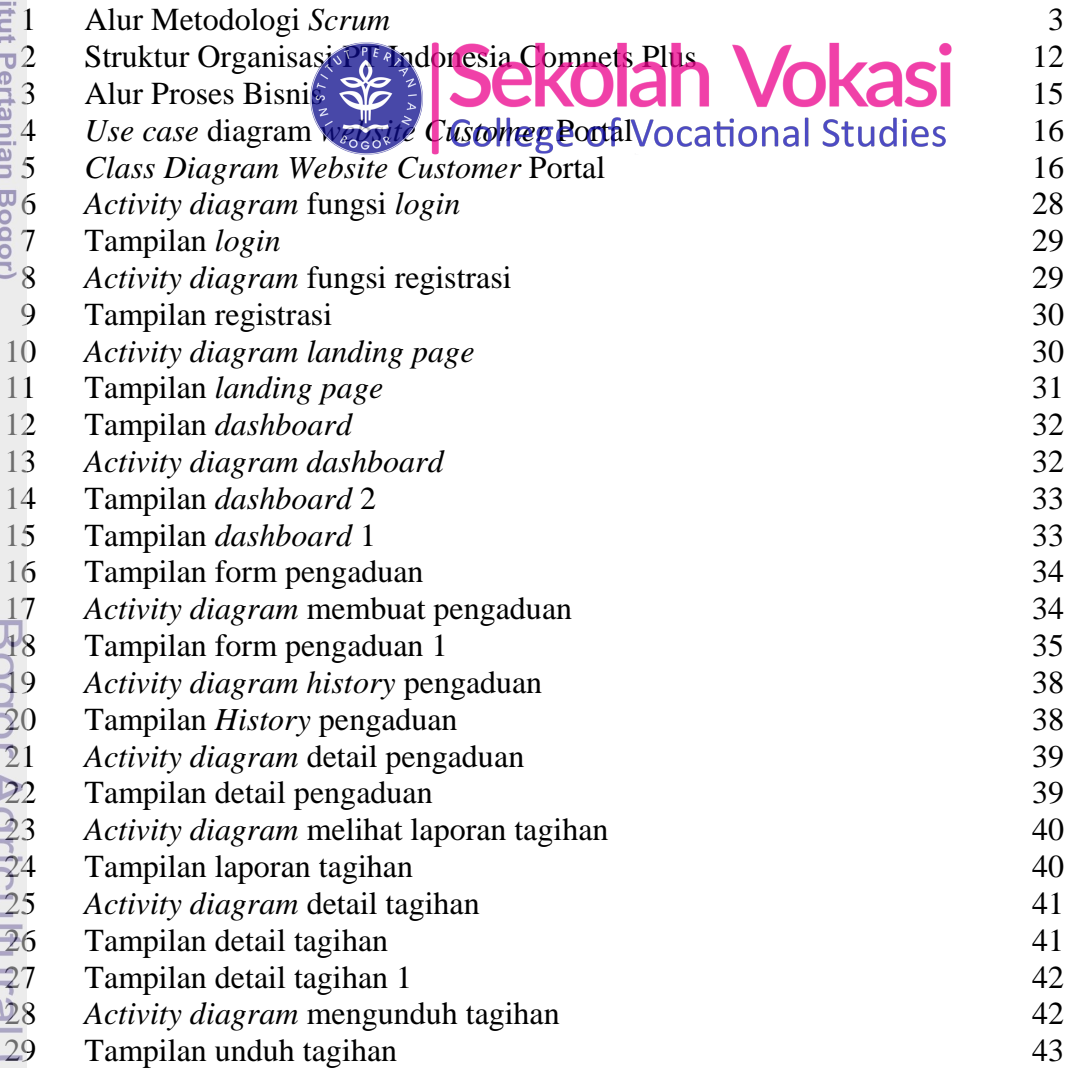

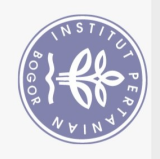

Hak Cipta Dilindungi Undang-Undang

 $\odot$ 

Hak

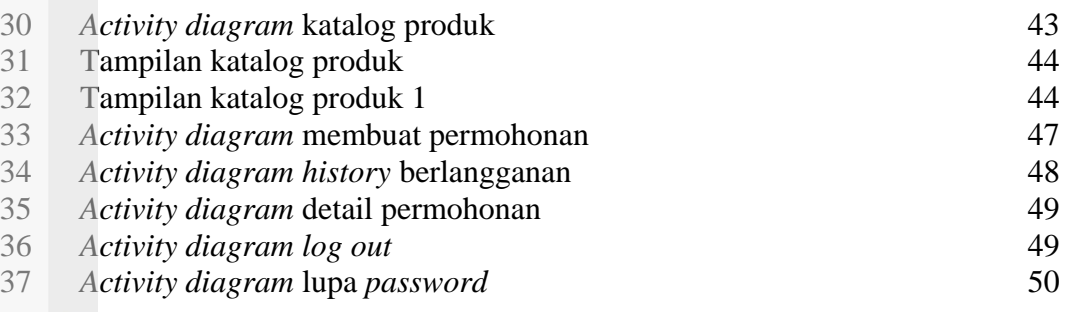

## **DAFTAR LAMPIRAN**

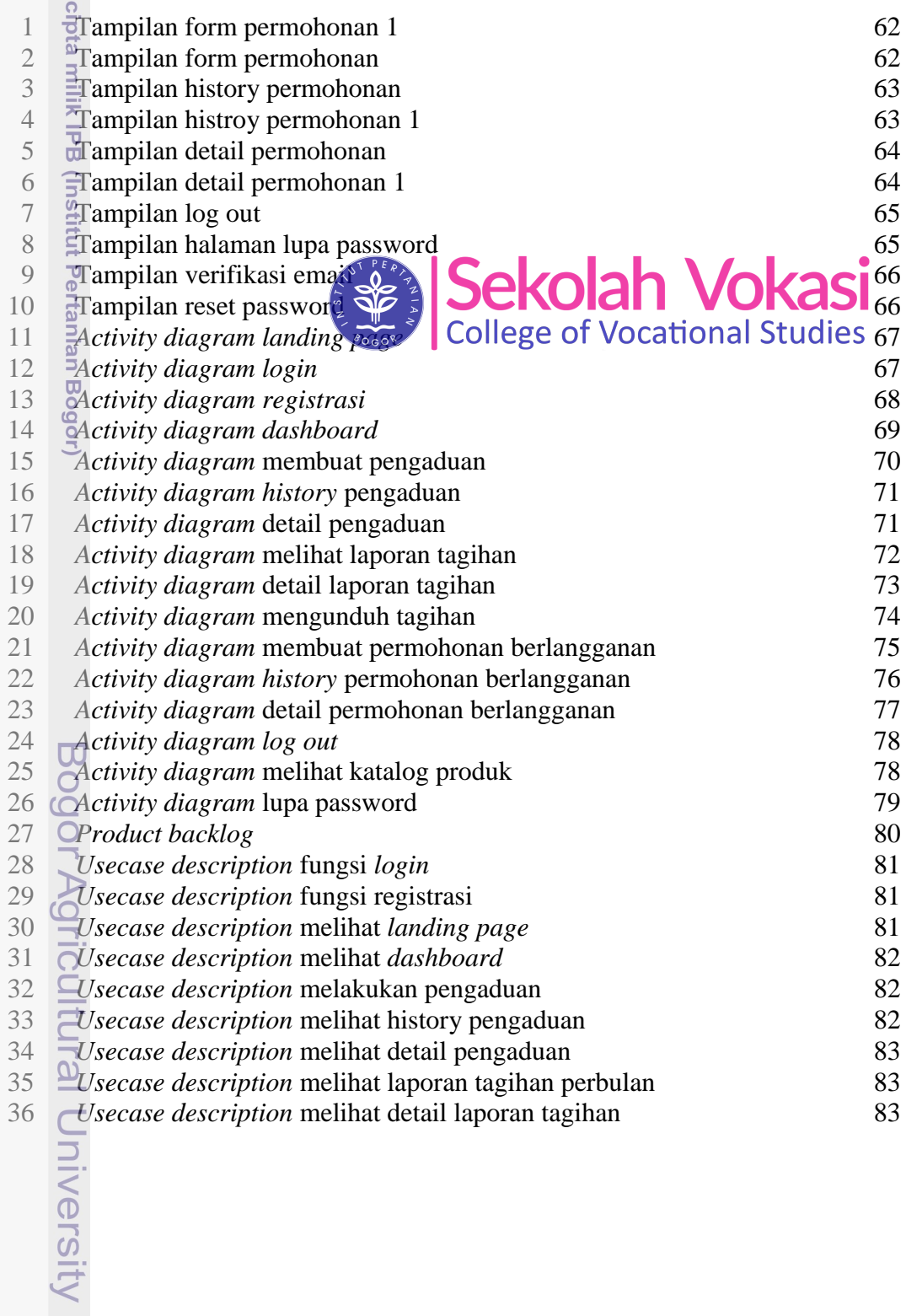

1. Dilarang mengutip sebagian atau seluruh karya tulis ini tanpa mencantumkan dan menyebutkan sumber:<br>a. Pengutipan hanya untuk kepentingan pendidikan, penelitian, penulisan karya ilmiah, penyusunan laporan, penulisan krit

2. Dilarang mengumumkan dan memperbanyak sebagian atau seluruh karya tulis ini dalam bentuk apapun tanpa izin IPB

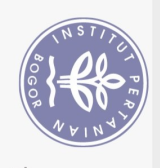

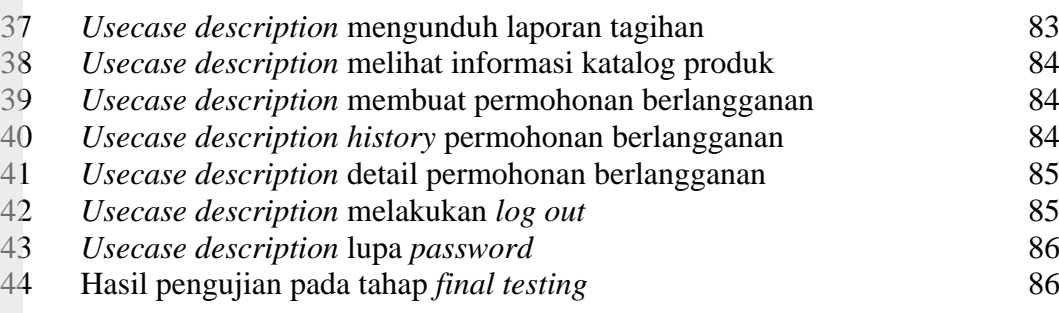

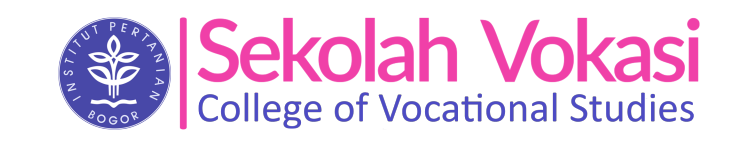

Bogor Agricultural University

Hak cipta milik IPB (Institut Pertanian Bogor)

1. Dilarang mengutip sebagian atau seluruh karya tulis ini tanpa mencantumkan dan menyebutkan sumber: Hak Cipta Dilindungi Undang-Undang

 $\overline{\Omega}$ 

2. Dilarang mengumumkan dan memperbanyak sebagian atau seluruh karya tulis ini dalam bentuk apapun tanpa izin IPB b. Pengutipan tidak merugikan kepentingan yang wajar IPB.

. Pengutipan hanya untuk kepentingan pendidikan, penelitian, penulisan karya ilmiah, penyusunan laporan, penulisan kritik atau tinjauan suatu masalah.